**价符合设定要求才成交?-股识吧**

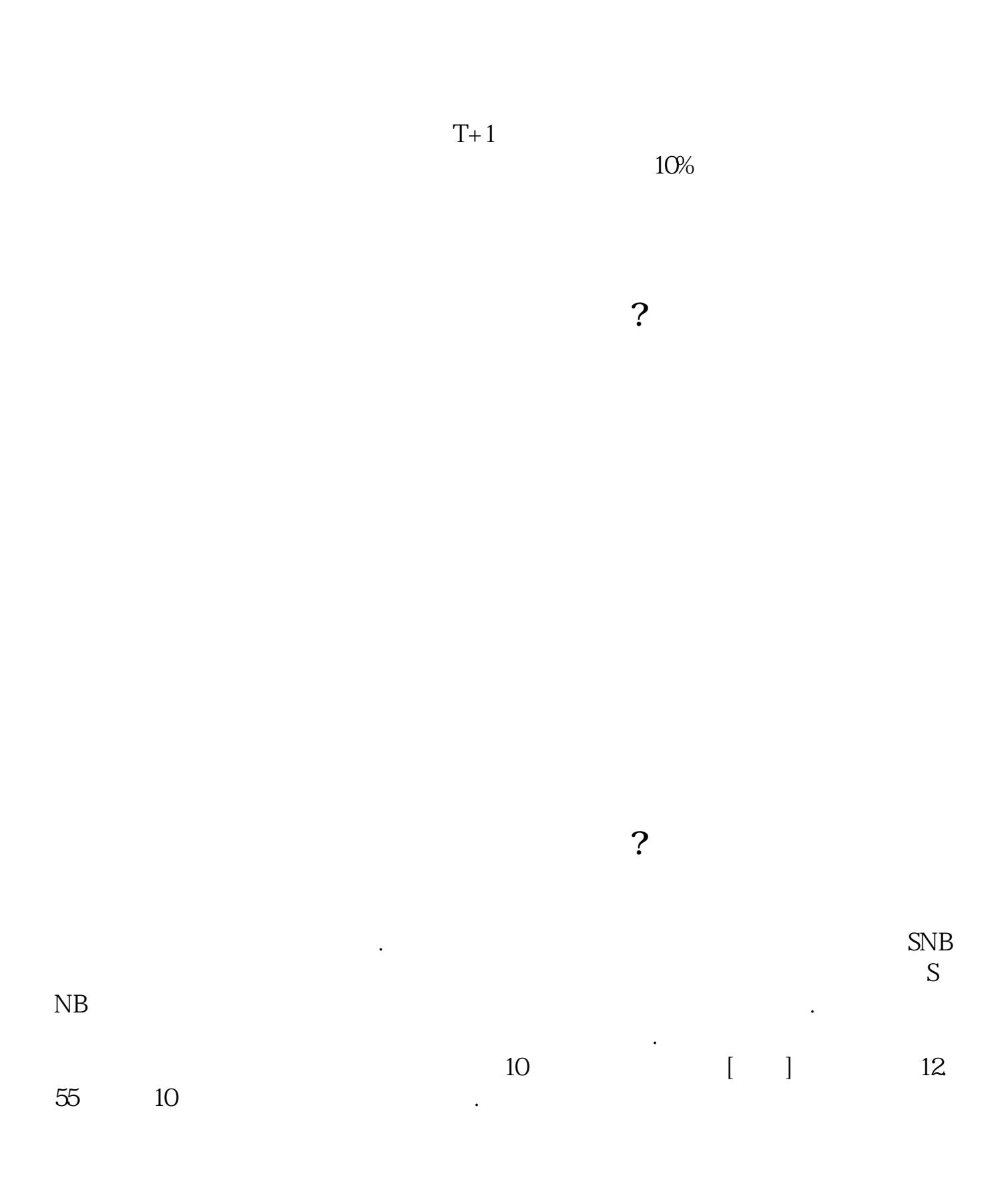

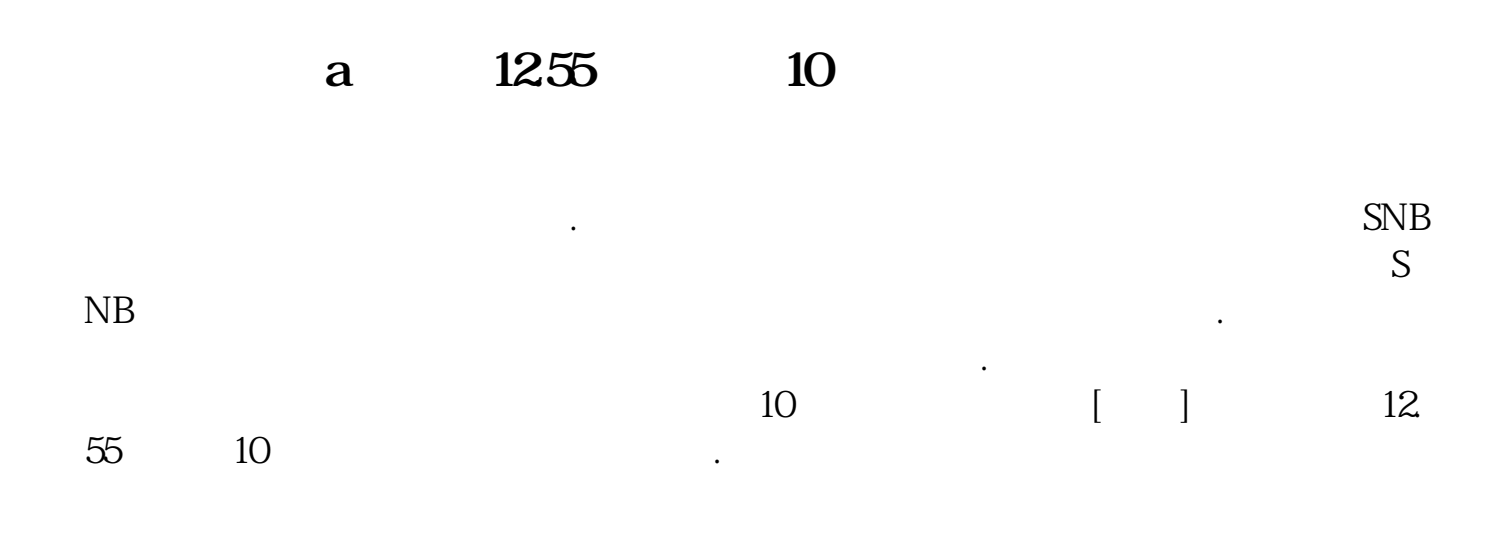

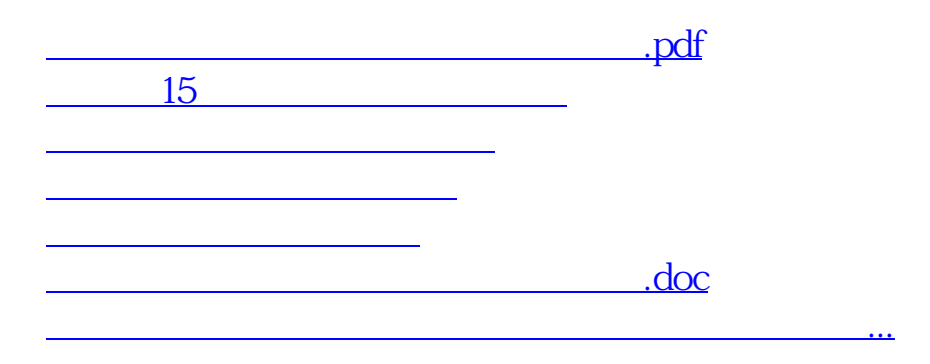

<https://www.gupiaozhishiba.com/chapter/26418951.html>